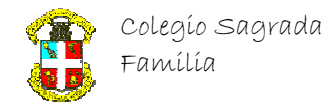

## **Curso Básico de C++ IDE Visual C++ Express Edition 2008**  ( Ejercicios II)

## Estructuras iterativas (bucle)

1) Mostrar los sucesivos valores de la variable x en los siguientes bucles:

```
a) 
int x=0; 
while(x < 5) x == 2;
b) 
int x=10; 
do x++; while(x < 10);
c) 
bool salir = false; 
int x = 13;
while(!salir) { 
   x++;salir = x\7;
} 
d) 
int x = 6;
do { 
    switch(x§3) {
         case 0: x=10; break; 
         case 1: x=17; break; 
         case 2: x=5; break; 
 } 
} \text{while} (x := 5);
e) 
int x=0, y=0;
do { 
    if(x>4) { x \{x = 4; y++; \} else x++; 
\} while(y < 2);
f) 
int x=0, y=1;
while(y := 3) {
   x++; if(x<3) continue;
    x=y; y++;}
                                       (0,2,4) El bucle se interrumpe la primera vez 
                                       que x tiene un valor mayor o igual a cinco. 
                                      (10,11) El bucle se ejecuta al menos una vez, y se evalúa 
                                      la condición al final, la primera vez resulta falso, pero x 
                                      ya se ha incrementado.
                                      (13,14)La primera vez que x se incrementa toma el valor 
                                      14, que es divisible por 7, por lo tanto salir es false, y se 
                                      repite el bucle. La segunda vez el valor de x es 15, el 
                                      resto de dividir entre 7 es 1, y salir toma el valor true. 
                                        (6,10,17) El resto de dividir x entre 3 puede tomar tres 
                                        valores diferentes: 0, 1 y 2. Para x=6 el resto es 0, por
                                        lo tanto se cumple el primer "case" y se asigna el valor 
                                        10. El resto para x=10 es 1, se cumple el segundo
                                        "case", y se asigna el valor 17. El resto para x=17 es 2,
                                        se asigna el valor 5. En ese caso se cumple la condición 
                                        del "do..while" y se abandona el bucle.
                                         (0,1,2,3,4,5,1,2,3,4,5,1) El bucle "do..while" se 
                                         repite dos veces, para y = 0y l. Cada vez se inicia
                                         el valor de x toma el valor x\frac{6}{4}, y llega hasta x=5.
                                        (0,1,2,3,1,2,3,2,3) Cuidado con las sentencias 
                                        "continue", el resto de las sentencias del bucle no
                                        se ejecutarán.
```